## **Or Code How To Iphone**>>>CLICK HERE<<<

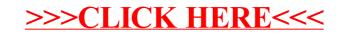